#### **Όνομα(τα):\_\_\_\_\_\_\_\_\_\_\_\_\_\_\_\_\_\_\_\_\_\_\_\_\_\_\_\_\_\_\_\_\_\_\_\_\_\_\_\_\_\_\_\_\_\_\_\_\_\_\_**

**Όνομα Η/Υ:\_\_\_\_\_\_\_\_\_\_\_\_\_\_\_\_\_\_\_\_\_\_\_\_\_\_\_\_\_\_\_\_\_\_\_\_\_\_\_\_\_\_\_\_\_\_\_\_\_\_\_**

**Τμήμα:\_\_\_\_\_\_\_\_\_\_\_\_\_\_\_\_\_\_\_\_\_\_\_Ημερομηνία:\_\_\_\_\_\_\_\_\_\_\_\_\_\_\_\_\_\_\_**

# **Χρησιμοποιώντας χαρακτήρες**

Ξεκινήστε το Χώρο Δραστηριοτήτων επιλέξτε τη θεματική ενότητα: Αλφαριθμητικά δεδομένα.

έσα από το Χώρο Δραστηριοτήτων επιλέξτε τον σύνδεσμο *αλφαριθμητικά1* που περιέχει<br>Λένα ημιτελές πρόγραμμα.

## **Συμπληρώστε τις ελλείψεις του προγράμματος.**

υμπληρώστε στο πρόγραμμα τα στοιχεία που λείπουν ώστε να εμφανίζεται στην οθόνη το μύνημα ΚΑΛΗΝΥΧΤΑ. Αφού κάνετε τις απαραίτητες προσθήκες στο Χώρο Σ κωδικοποίησης μαθητή, καταγράψτε στο παρακάτω πλαίσιο τις ελλείψεις του προγράμματος, ώστε να εκτελείται σωστά και αιτιολογήστε τις επιλογές σας.

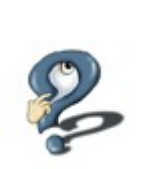

' αταγράψτε στο παρακάτω πλαίσιο το μήνυμα που εμφανίζεται στην οθόνη εκτέλεσης<br>Νκώδικα,όταν εκτελεστεί το πρόγραμμα.

## **Τροποποιήστε το πρόγραμμα.**

**ροποποιήστε** το πρόγραμμα, ώστε να εμφανίζεται ένα κενό ανάμεσα στις δυο λέξεις <u>Δ</u>΄<br>(ΚΑΛΗ ΝΥΧΤΑ). **Γράψτε** στο παρακάτω πλαίσιο τις αλλαγές που κάνατε.

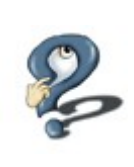

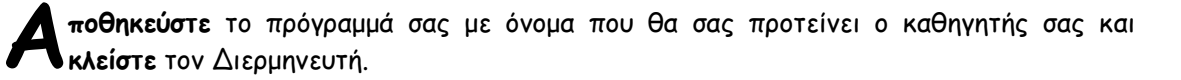

## **Συμπληρώστε τις ελλείψεις του προγράμματος.**

έσα από το χώρο δραστηριοτήτων επιλέξτε τον σύνδεσμο **αλφαριθμητικά2** που περιέχει ένα ημιτελές πρόγραμμα. Συμπληρώστε τα στοιχεία που λείπουν ώστε στην οθόνη να εμφανιστεί το μήνυμα ΜΕΓΕΛΗ ΚΑΡΔΙΑ. Αφού κάνετε τις απαραίτητες προσθήκες στο Χώρο Μ

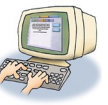

κωδικοποίησης μαθητή, καταγράψτε στο παρακάτω πλαίσιο τις ελλείψεις του προγράμματος, ώστε να εκτελείται σωστά.

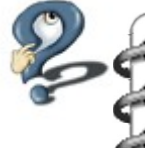

**αταγράψτε** στο παρακάτω πλαίσιο ποια κατά την γνώμη σας είναι η διαφορά μεταξύ των Καταγράψτε στο παρακάτω πλαίσιο ποια κατά την γνώμη σας είναι η διαφορά μεταξύ των<br>ΚΑΡΔΙΑ και 'ΚΑΡΔΙΑ' δηλαδή της λέξης που **δεν** βρίσκεται σε εισαγωγικά και της λέξης που βρίσκεται σε εισαγωγικά. Επίσης **γράψτε** τι δηλώνουν τα εισαγωγικά.

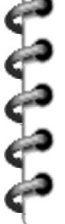

ο όνομα της μεταβλητής ΚΑΡΔΙΑ δεν ανταποκρίνεται στο περιεχόμενό της. Γράψτε στο<br>παρακάτω πλαίσιο ένα διαφορετικό όνομα που πιστεύετε ότι ταιριάζει καλύτερα.

#### **Δημιουργία αλγορίθμου**

Υποθέστε ότι είστε κατασκευαστής παιδικών παιχνιδιών και θέλετε να κατασκευάσετε ένα πρόγραμμα «χαιρετισμού» για την εισαγωγή σε ένα ηλεκτρονικό παιχνίδι. Το πρόγραμμα αυτό θα ζητά το όνομα ενός παίκτη και κατόπιν θα τον χαιρετά με το μήνυμα:

«Γεια σου <όνομα παίκτη>!! Καλώς ήρθες, ώρα για παιχνίδι».

Για παράδειγμα, αν ο χρήστης βάλει το όνομα Μαρία τότε θα πρέπει να εμφανιστεί το μήνυμα: Γεια σου Μαρία. Καλώς ήρθες, ώρα για παιχνίδι!!

#### **Θα πρέπει να γράψετε πρόγραμμα σε ΓΛΩΣΣΑ το οποίο:**

- **Α) Να εμφανίζει το μήνυμα 'Δώσε το όνομα σου'**
- **Β) Να διαβάζει το όνομα του παίκτη**
- **Γ) Να εμφανίζει το μήνυμα χαιρετισμού**

#### Ανάλυση του προβλήματος

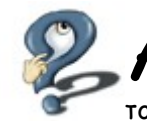

παριθμήστε τις εισόδους του προβλήματος (δεδομένα) και αντιστοιχίστε τις με ονόματα μεταβλητών. Καταγράψτε στο παρακάτω πλαίσιο τα ονόματα των μεταβλητών καθώς και τον τύπο δεδομένων των μεταβλητών. Α

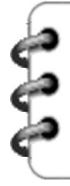

παριθμήστε τις εξόδους του προβλήματος (πληροφορίες). Καταγράψτε στο παρακάτω<br>Απλαίσιο τις εντολές εξόδου που θα χρησιμοποιήσετε.

Σχεδιάστε τον αλγόριθμο και υλοποιήστε τον σε ΓΛΩΣΣΑ

Επιλέξτε το σύνδεσμο **Χαιρετισμός** και υλοποιήστε το πρόγραμμα.

Εκτελέστε το πρόγραμμά σας

\_ κτελέστε το πρόγραμμα που υλοποιήσατε και συμπληρώστε το παρακάτω πίνακα τιμών με<br>\_ δεδομένα της επιλογής σας

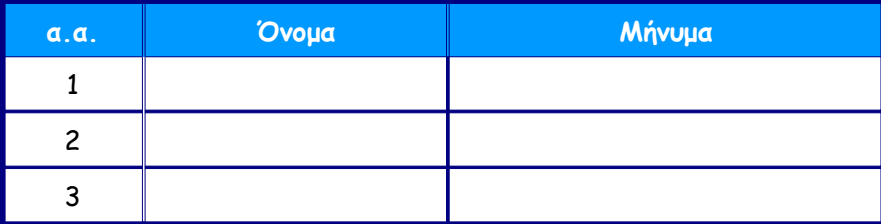

**Αποθηκεύστε ή εκτυπώστε, σύμφωνα με τις οδηγίες του καθηγητή σας, το πρόγραμμα που δημιουργήσατε πριν τερματίσετε το Διερμηνευτή.**

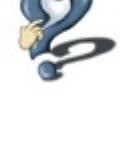